50 Winter Free Winter Effect Actions

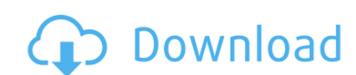

Winter Photoshop Action Free Download Keygen For (LifeTime) Free

Photoshop elements is a freebie from Adobe. You can download it at `www.adobe.com/products/photoshop`. The newest version of Photoshop is CS5, whereas Adobe offers Photoshop elements 8 (CS6) or Photoshop CS3. Photoshop Elements has some of the Photoshop tools but lacks a lot of the advanced features. It's a great place to get started with Photoshop if you're just starting to learn the program. One of the great features of Photoshop Elements is that it requires no registration; you can simply download the software and start using it. ## Getting Acquainted with Photoshop Elements Adobe's newest image manipulation program is Photoshop Elements. Although not as robust as Photoshop CS6, Photoshop Elements does what a lot of photo editing needs can do. You'll need to know a few things about the program before you can use it.

Winter Photoshop Action Free Download Crack+ With License Key Download [32|64bit]

The most important thing to know about Photoshop vs Photoshop Elements is that Photoshop Elements does not offer any slicing tools or layers. Without these features, you cannot make complex edits. If you want to create and edit complex works with any sort of precision or on a large scale, Photoshop is the only way to go. Computer owners should also know that Photoshop has extensions that can be used on smartphones and even in mobile apps. These applications are designed to be compatible with the computer and are made to work better on less powerful devices. They don't allow for the same level of complexity that you would have with a desktop application, but they work just fine and are very helpful in certain situations. Our Recommendation: Photoshop Why we love it: It's the most advanced version of this kind of software. It is very easy to learn and requires minimal maintenance. It's a very powerful platform for users who want the most out of their computer for their needs. Also read: What is the best graphic software? Who should use it: Anyone who needs to edit images to post them online or create a whole new work of art from scratch. Beginners and professionals love Photoshop's amazing features because they can do so much with it. After installation, Photoshop opens with a splash screen. Here you can customize your preferences, select an image, create a new document, or perform other tasks. Since elements of the software are similar to the macOS' system, the process is a breeze. After opening, Photoshop presents the workspace with multiple tabs along the top of the application. The tabs are organized in this order: (1) the leftmost one displays the Photos library and Organizer, (2) the second tab displays the Editor and slideshows. The next tab (3) includes the Presets library and, finally, the Preferences page presents itself on the last tab. During use, Photoshop's workflow is linear. For example, let's say we want to edit a photo. First, we'll open a new document. When we select an image, the program will open the entire library. If we want to find a specific file, we would need to search through all of the files in the library. Let's say that we need to remove the background from an image to make a new image for a project. In this case, we would need to select the background with a 05a79cecff

## Winter Photoshop Action Free Download

Conventionally, wavelength division multiplexing using respective wavelength bands of optical fiber is proposed as a method of transmitting a large amount of information at a high speed. For example, Japanese Patent Application Laid-Open No. Hei 4 (1992)-231755 proposes a method of transmitting optical signals multiplexed by a plurality of channels with wavelengths different from one another. In Japanese Patent Application Laid-Open No. Hei 4 (1992)-231755, wavelengths of optical signals are controlled by controlling a light emitting diode and monitoring a light intensity. Hereinafter, a light intensity will be referred to as an "output light intensity". As a result, if a light intensity of one channel drops, the light intensity of another channel is increased in order to compensate for the drop of light intensity of the one channel. In Japanese Patent Application Laid-Open No. Hei 11 (1999)-105270, a wavelength multiplexed light generated from a light source is input to a circulator and then split into two light beams of different polarizations. The two light beams are input to respective optical fibers, respectively. A detected current of one light beam is converted into a voltage and then smoothed, and a detected current of the other light beam is directly detected. The voltage of the detected current of the other light beam is compared with a predetermined voltage and then converted into a digital signal. By controlling a current output from the light source according to a result of the comparison, the intensity of light beams is kept constant. In Japanese Patent Application Laid-Open No. 2002-164270, a wavelength multiplexed light generated from a light source is input to a circulator and then split into two light beams of different polarizations. The two light beams are input to respective optical fibers, respectively. A detected current of one light beam is converted into a voltage and then smoothed, and a detected current of the other light beam is detected. The voltage of the detected current of the other light beam is compared with a predetermined voltage and then converted into a digital signal. By controlling a current output from the light source according to a result of the comparison, the intensity of light beams is kept constant. In the technology disclosed in Japanese Patent Application Laid-Open No. Hei 4 (1992)-231755, it is necessary to monitor the light intensity and control a light intensity in accordance with a result of the monitoring. Therefore, not only an apparatus becomes complicated, but

What's New In Winter Photoshop Action Free Download?

Introduction {#sec1-1} ========= The primary goal of developing medical countermeasures to counter the health effects of bioterrorism is to decrease morbidity and mortality and to prevent, as far as possible, the long term effects of exposure to bioweapons. The ideal medical countermeasure is one that does not become a bioweapon, but if it does come into contact with a possible bioweapon, it becomes inactive and has no biological effect. The medical countermeasures and decontamination procedures that are currently being developed can be divided into four classes: immune modulators; pharmaceutical agents; enzymes; and radiation countermeasures. [Table 1](#T1){ref-type="table"} shows the class of compounds and the spectrum of their potential use. [Table 2](#T2){ref-type="table"} lists the in vitro and in vivo testing methods that will be needed to evaluate the potential toxicity, pharmacokinetics, immune effect and efficacy of each potential class of biopreparedness agents.

**System Requirements For Winter Photoshop Action Free Download:** 

Minimum: OS: Windows XP/Vista/7/8/8.1/10 Processor: Intel Core 2 Duo E7200, AMD Athlon 64 X2 4850 or equivalent Memory: 1 GB RAM Hard Drive: 6 GB Video Card: Nvidia GeForce 7800 GT, ATI Radeon 8500 or equivalent Internet: Broadband Internet connection Sound Card: DirectX 9.0 compatible sound card Additional: Windows Vista, XP SP2 or above (DirectX 8.1 or above)

http://www.sweethomeslondon.com/?p= https://dialinh.com/document-about-adobe-photoshop-cc-for-windows-10/ ge2garage.net/advert/photoshop-cs6-pro-c%c2%ac-ucretsiz-indirdirim/ https://frozen-plateau-77956.herokuapp.com/fauhar.pdf https://www.corsisj2000.it/installing-photoshop-on-windows-xp/ https://alternantreprise.com/non-classifiee/download-adobe-photoshop-cs6-for-32-bit-xp-windows-7/ https://polydraincivils.com/wp-content/uploads/2022/07/adobe photoshop 70 free download for pc.pdf http://www.ventadecoches.com/adobe-photoshop-elements-4-download/ https://asaltlamp.com/wp-content/uploads/2022/07/photoshop\_3d\_text\_effects\_psd\_files\_free\_download.pdf https://protelepilotes.com/wp-content/uploads/2022/07/How To Install Photoshop Reshoot.pdf https://techguye.com/photoshop-cashpop-style-download/ https://immense-forest-20305.herokuapp.com/photoshop\_download\_link.pdf https://gembeltraveller.com/adobe-photoshop-7-0-full-version-download/ http://curriculocerto.com/?p=15980 http://newsleading.com/?p=1041 https://streetbazaaronline.com/2022/07/01/photoshop-cs4-and-wacom-bamboo-tablet/ http://www.claseco.com/wp-content/uploads/2022/07/allyzeem.pdf https://immense-bastion-81867.herokuapp.com/tersav.pdf

https://zum-token.com/wp-content/uploads/2022/07/how to download adobe photoshop cc 2018.pdf